Saúde<br>Ministério da Saúda

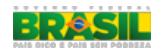

[principal](http://aplicacao.saude.gov.br/plataformabrasil/visao/pesquisador/gerirPesquisa/gerirPesquisa.jsf) **central de [suporte](http://aplicacao.saude.gov.br/plataformabrasil/visao/pesquisador/gerirPesquisa/detalharPesquisa.jsf#)** x [sair](http://aplicacao.saude.gov.br/plataformabrasil/visao/pesquisador/gerirPesquisa/detalharPesquisa.jsf#)

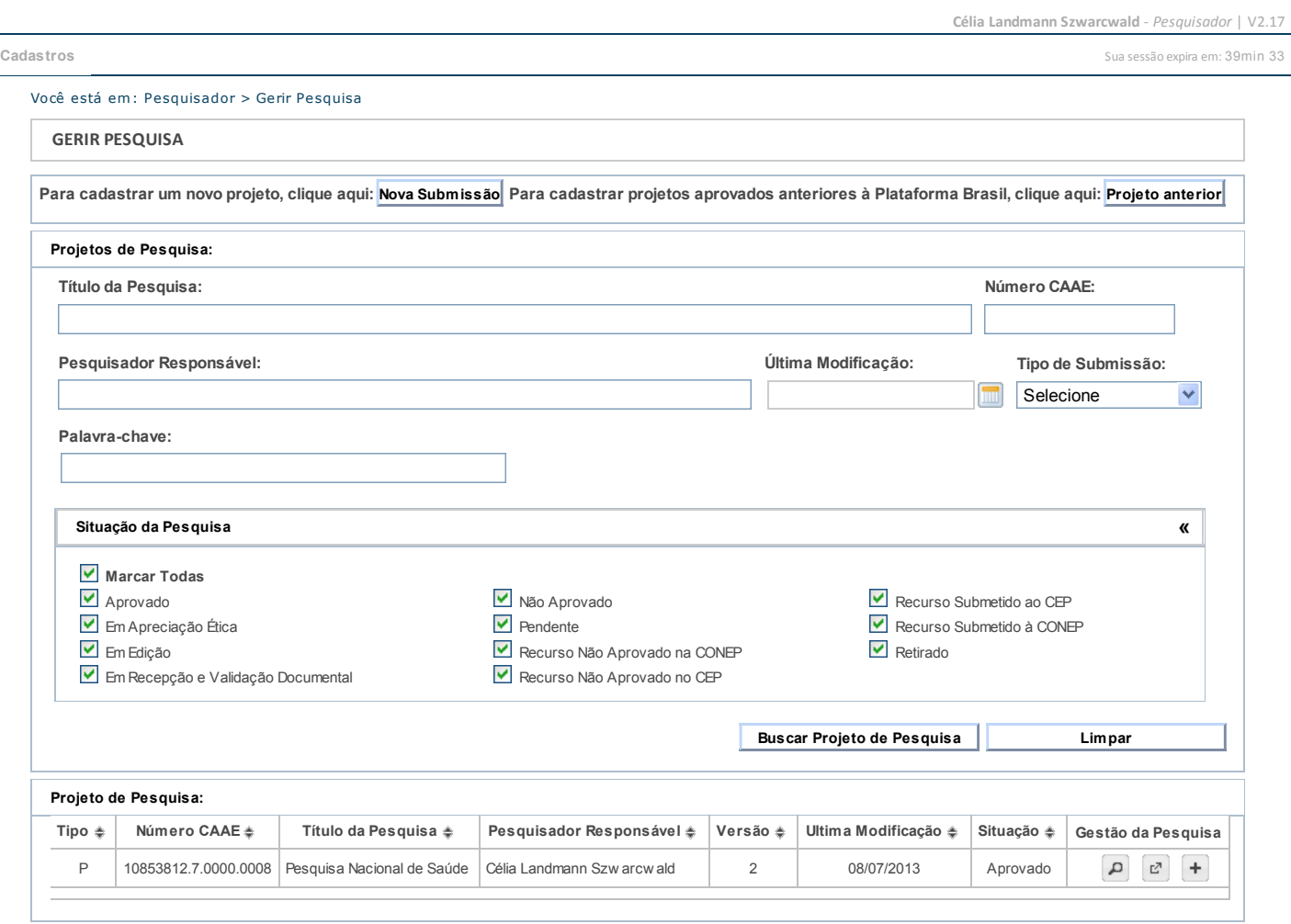

Este sistema foi desenvolvido para os navegadores Internet Explorer (versão 7 ou superior), ou Mozilla Firefox (versão 9 ou superior).